## **Process to Create and Access Course on ANENT LMS**

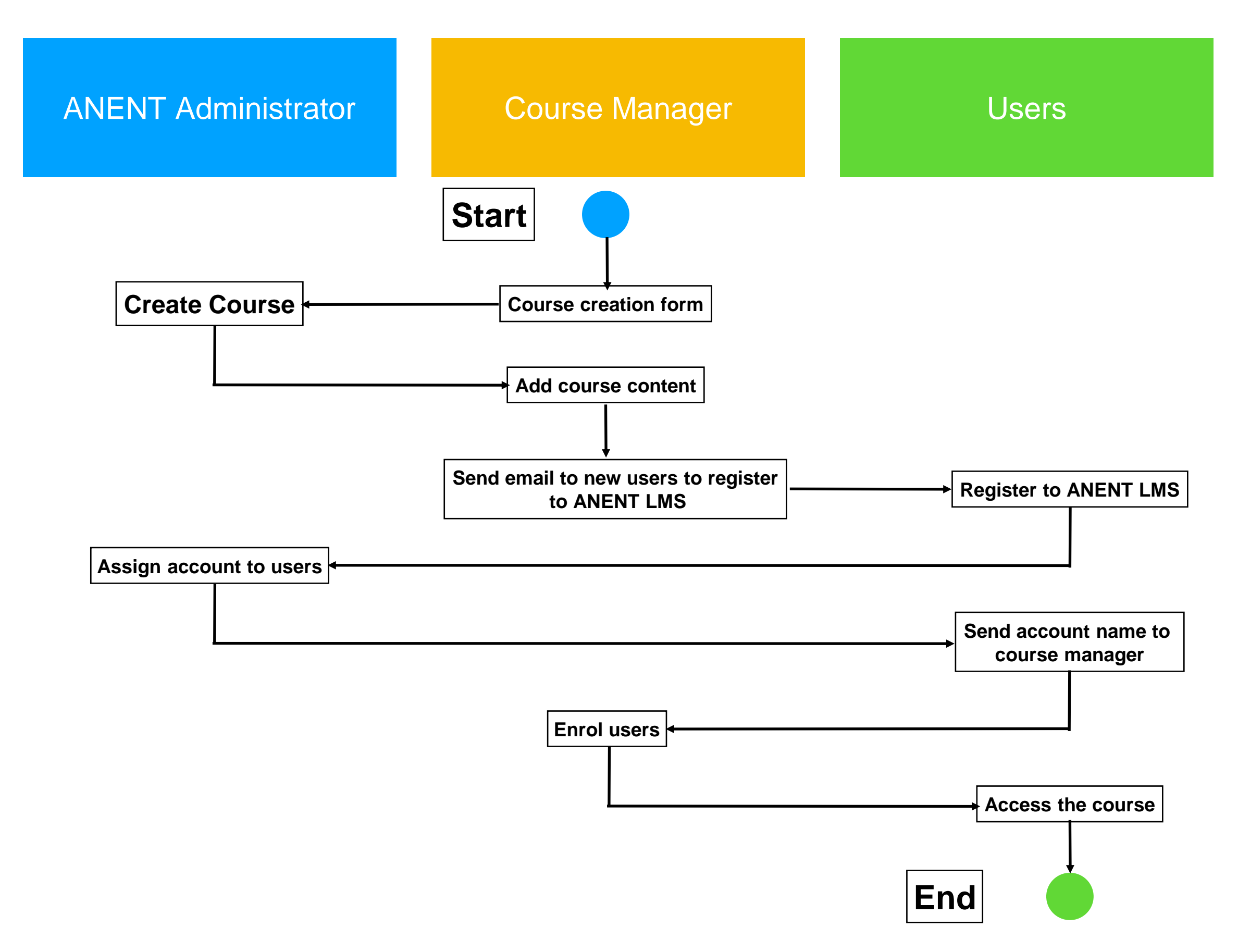

## **Process to Request ANENT Services**

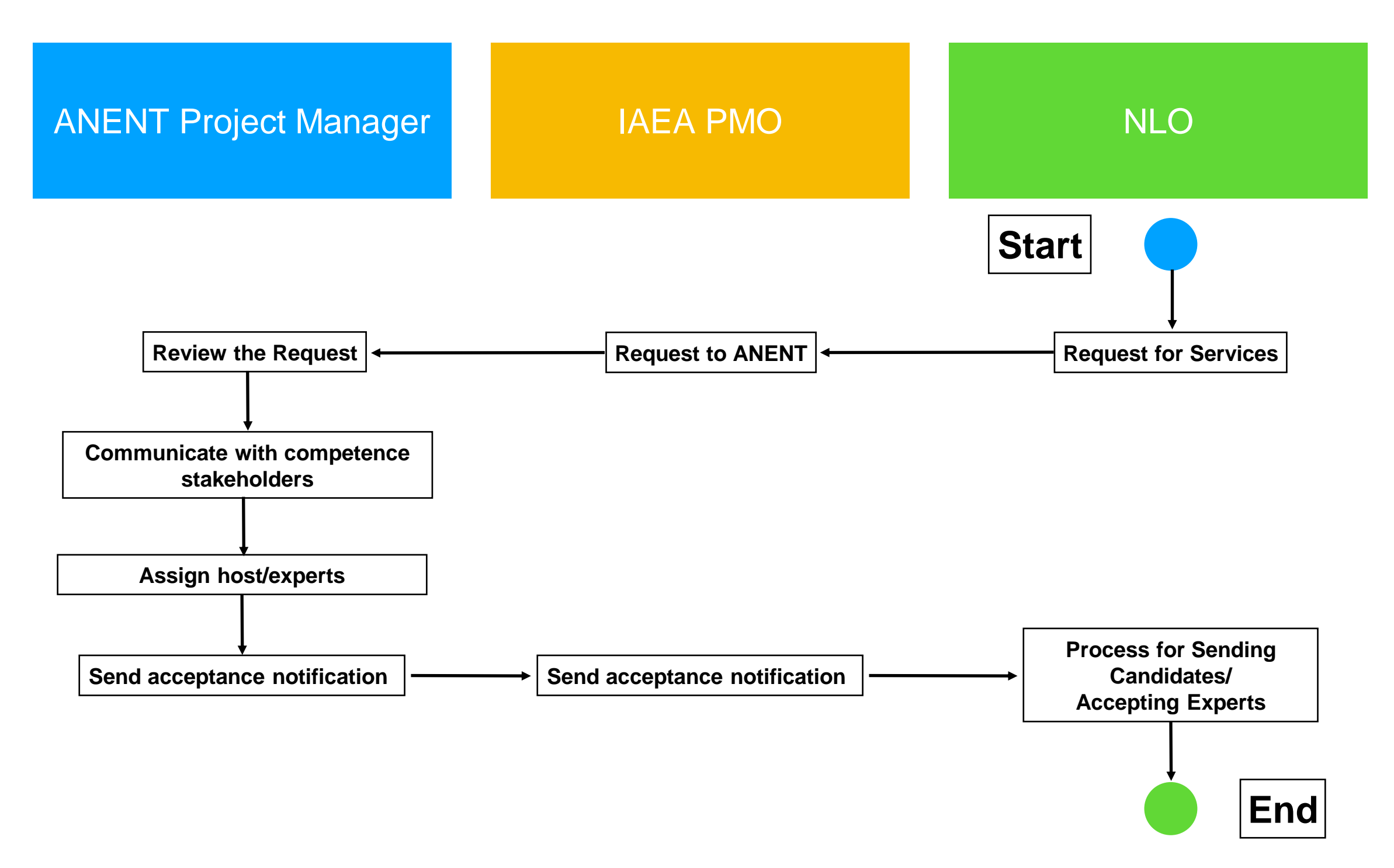

## **ABC Workflow**

![](_page_2_Figure_1.jpeg)